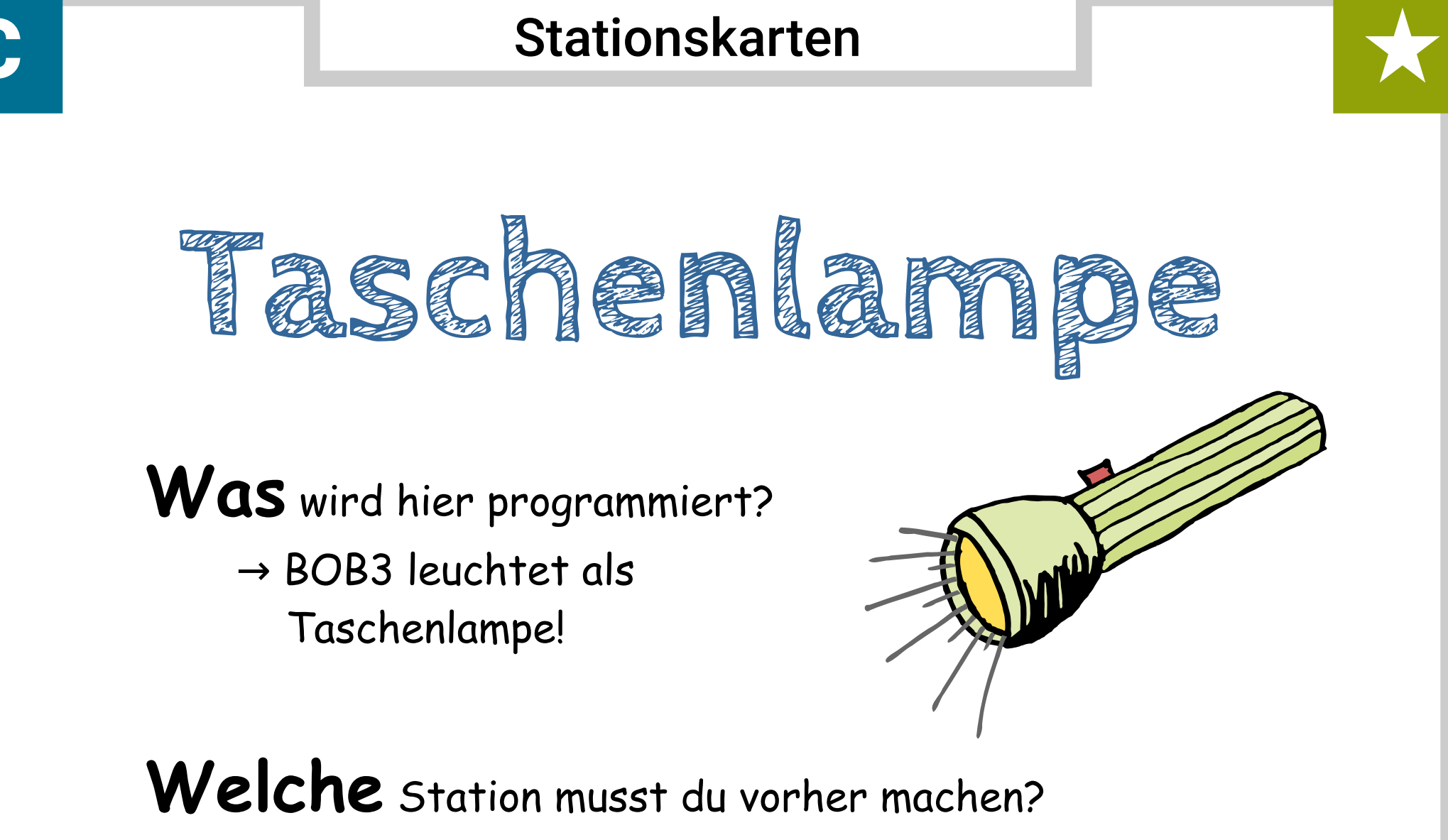

 $\rightarrow$  Station A - Einführung

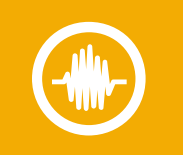

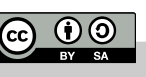

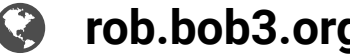

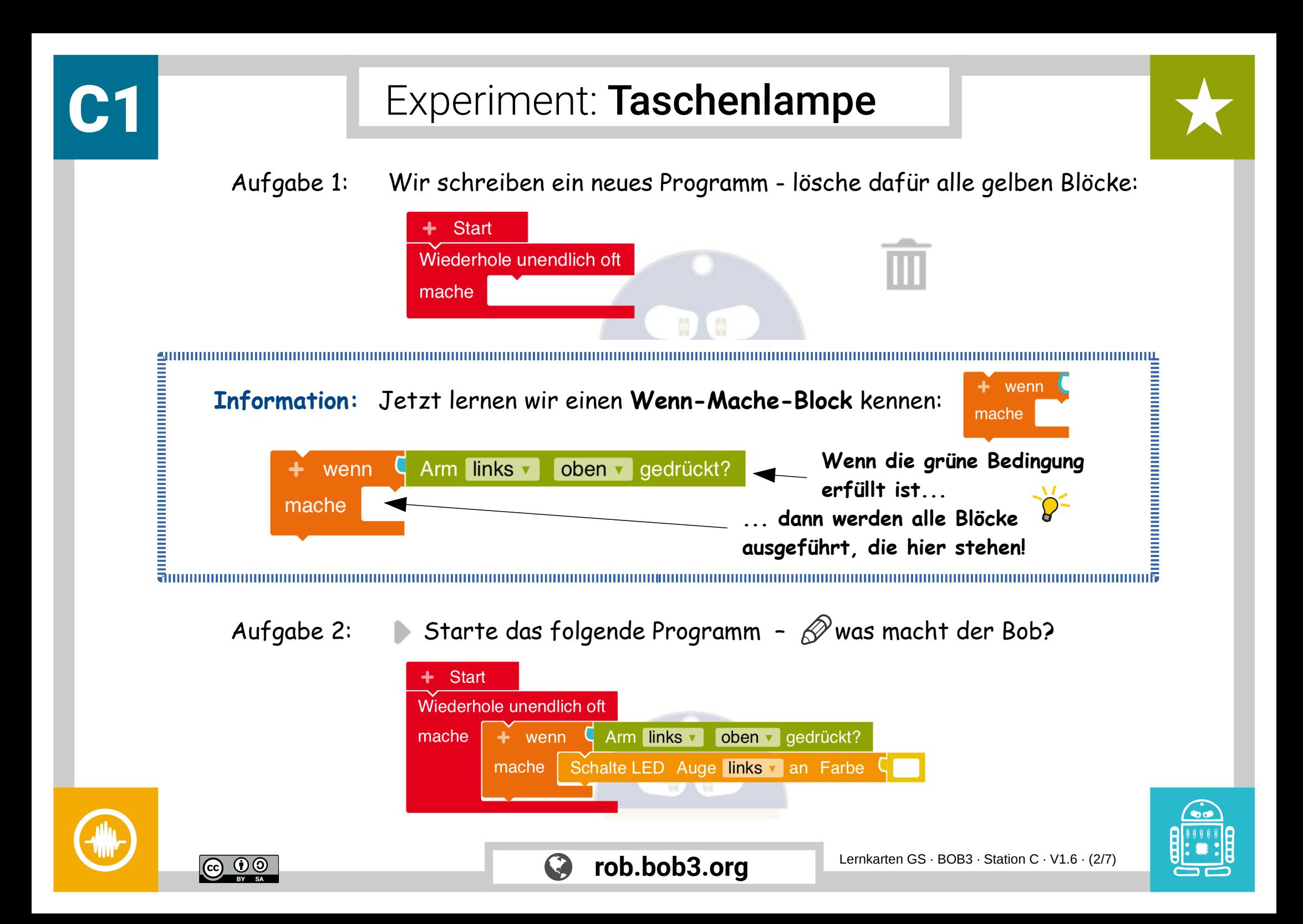

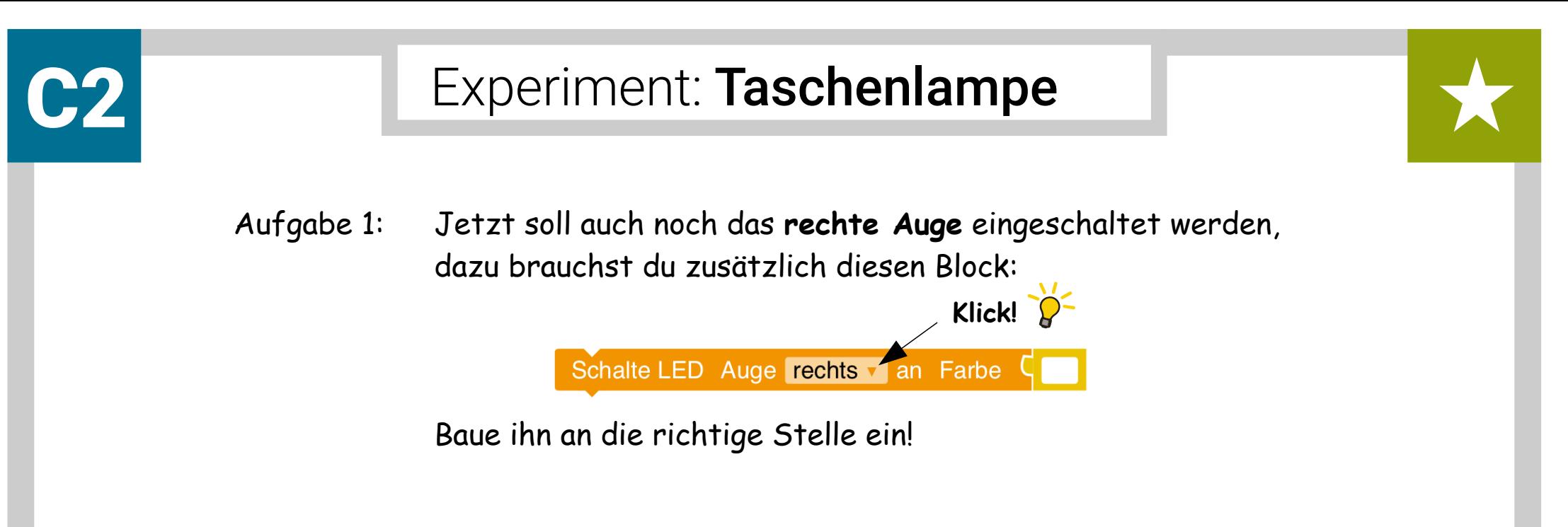

Aufgabe 2: Starte das Programm auf dem Roboter und überprüfe, ob dein Programm richtig funktioniert: Wenn Du den linken Arm oben berührst, sollten beide Augen weiß leuchten.

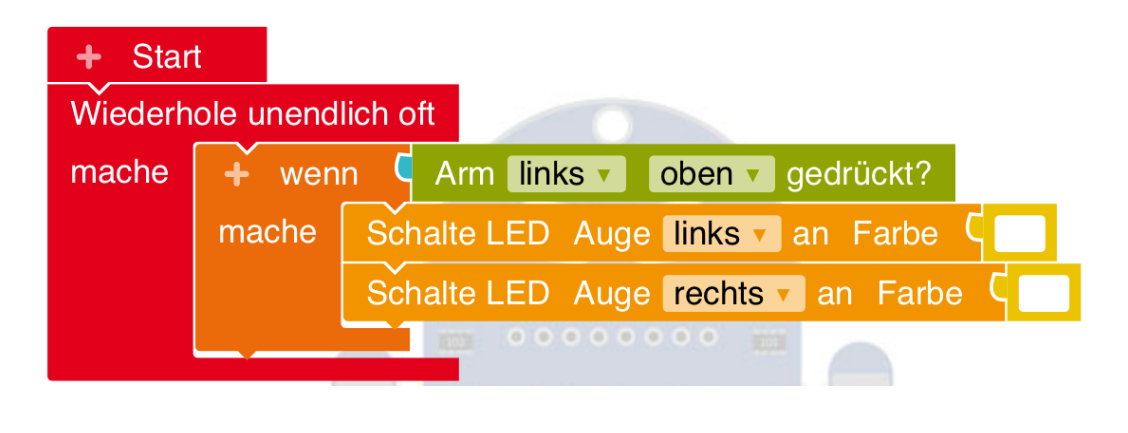

**rob.bob3.org** Lernkarten GS · BOB3 · Station C · V1.6 · (3/7)

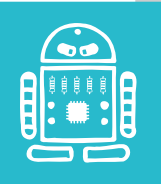

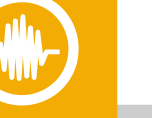

ெ 00

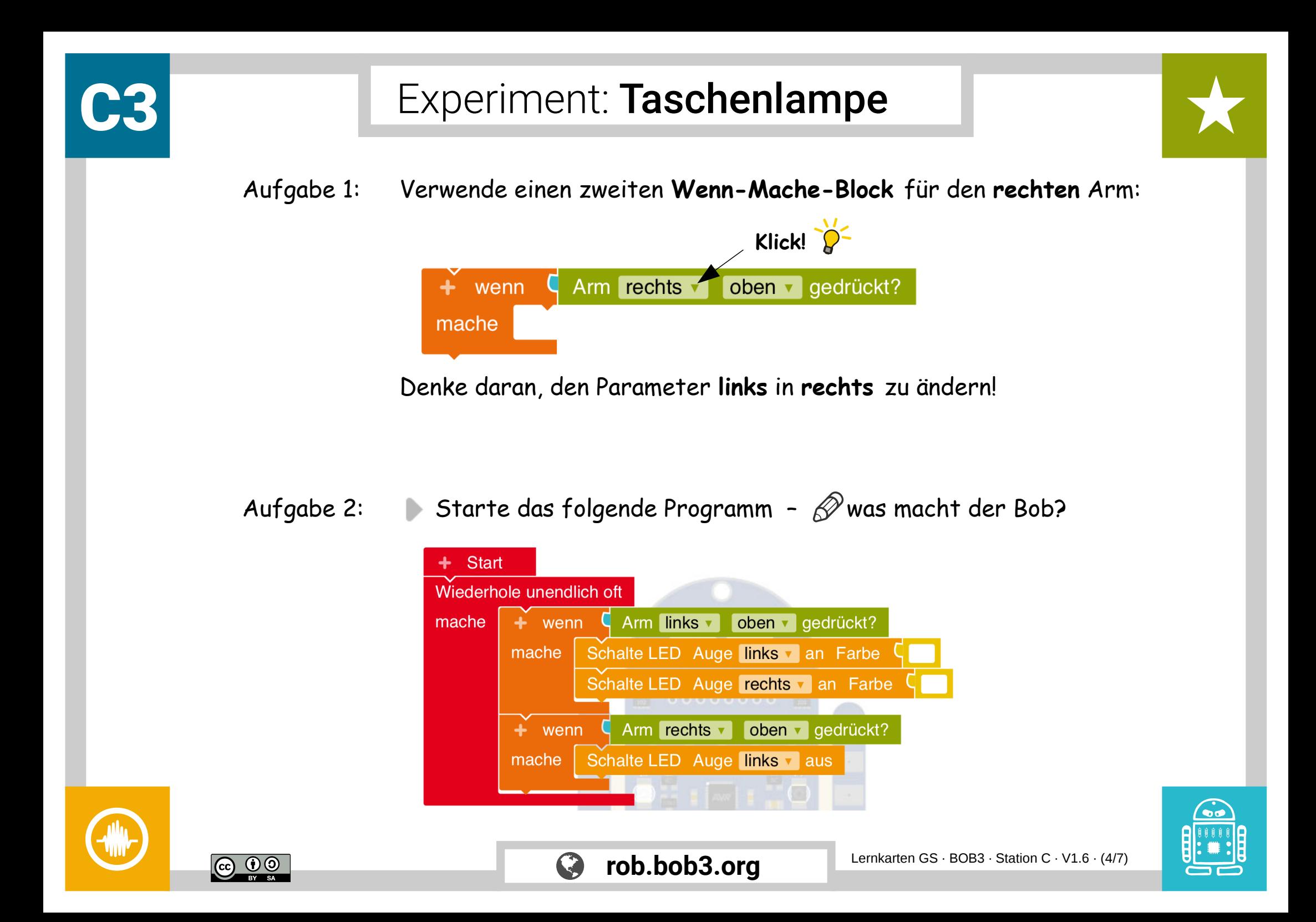

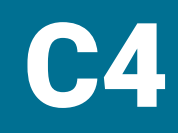

## Experiment: Taschenlampe

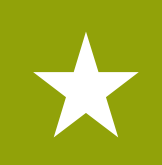

Aufgabe 1: Jetzt soll auch noch das **rechte Auge** ausgeschaltet werden, dazu brauchst du zusätzlich diesen Block:

Schalte LED Auge rechts v aus

Baue ihn an die richtige Stelle ein!

Aufgabe 2: Starte und überprüfe dein Programm auf dem Roboter: Wenn Du den linken Arm oben berührst, sollten beide Augen eingeschaltet werden. Mit dem oberen rechten Arm sollten sie ausgeschaltet werden.

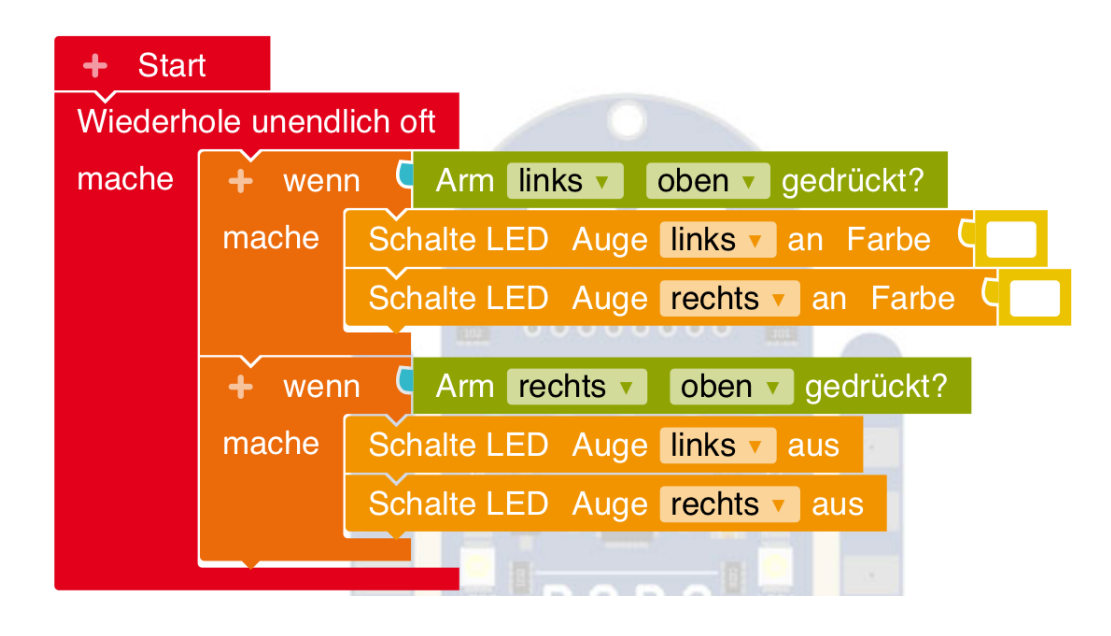

**rob.bob3.org** Lernkarten GS · BOB3 · Station C · V1.6 · (5/7)

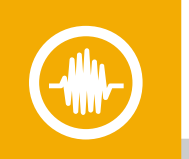

ெ 00

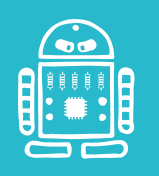

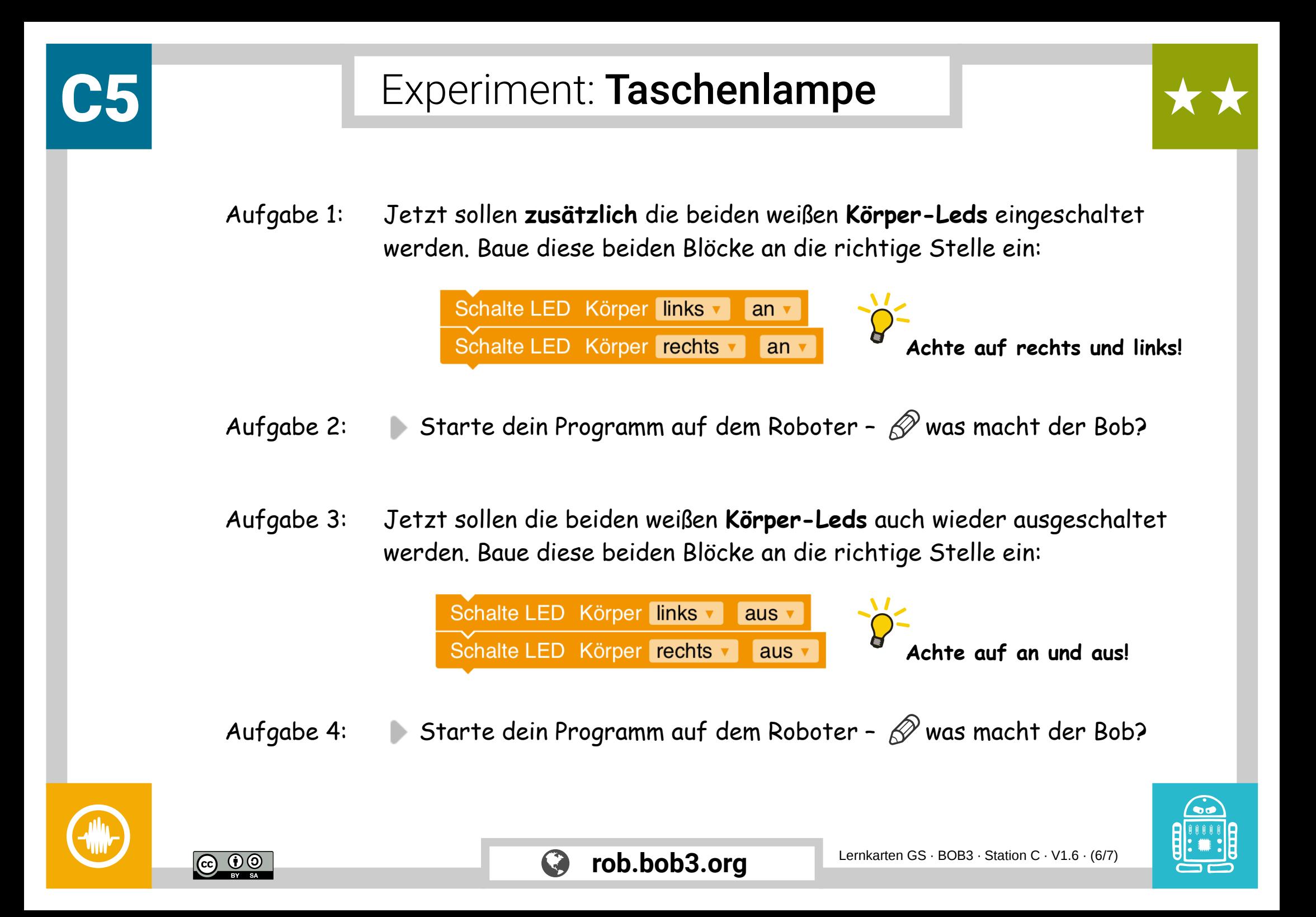

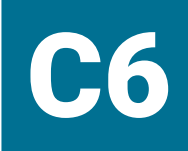

## Experiment: Taschenlampe

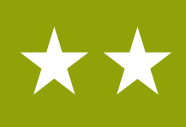

## Jetzt ist die Taschenlampe **fast** fertig:

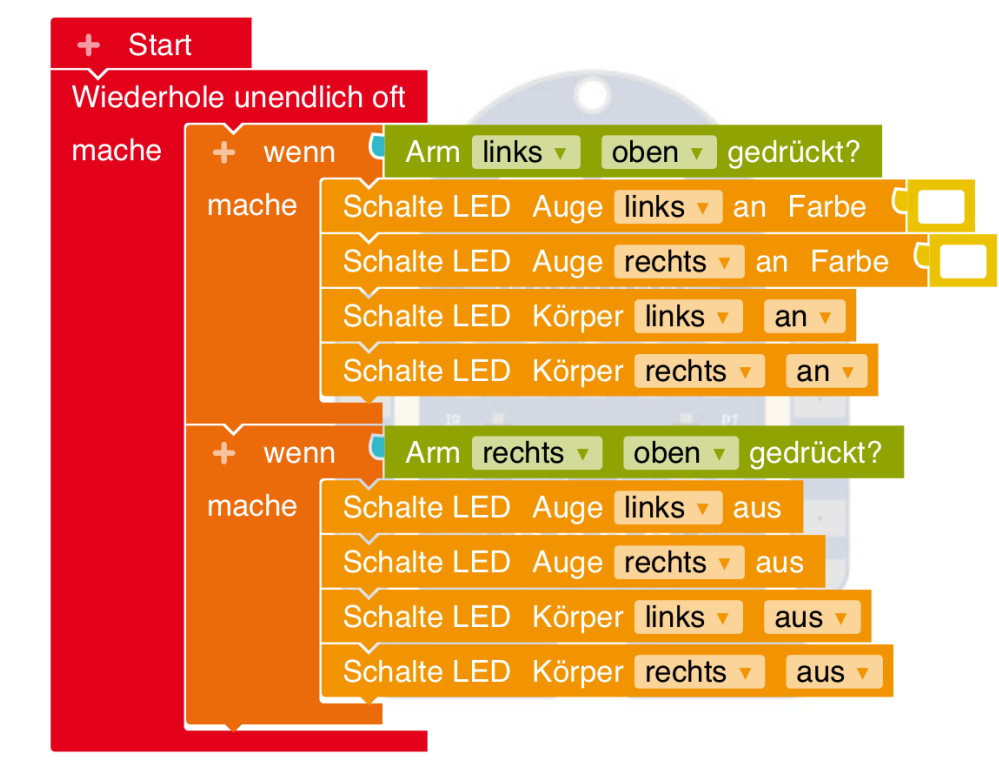

Aufgabe 1: Ändere das Programm so, dass man beide Arme jetzt **irgendwo** anfassen kann, um ein- und auszuschalten.

## Aufgabe 2: Starte das Programm – dein BOB3 ist jetzt eine Taschenlampe!

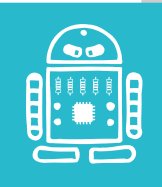

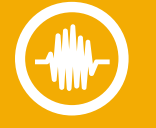

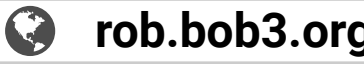